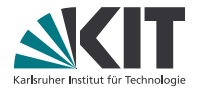

## **Theorembeweiserpraktikum**

#### **Anwendungen in der Sprachtechnologie**

LEHRSTUHL PROGRAMMIERPARADIGMEN

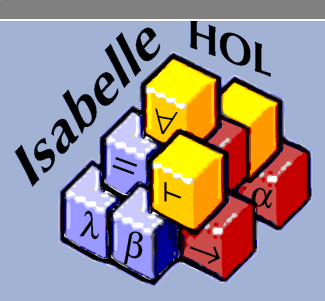

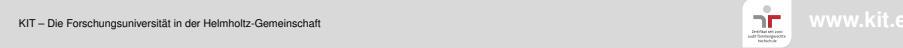

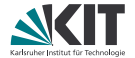

# Teil XVII

## <span id="page-1-0"></span>*[Verknüpfung von Beweismethoden](#page-1-0)*

## **Hintereinanderausführung mit Backtracking**

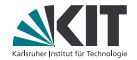

```
lemma "\forall x. P x \implies \forall x. Q x \implies Q a"
apply (erule allE)
by assumption ← geht schief!
```
stattdessen: **lemma** " $\forall x. P x \implies \forall x. Q x \implies Q a$ " **by** (erule allE, assumption) ← geht gut!

, wendet Beweismethoden hintereinander an und verwendet dabei gemeinsamen Backtracking-Stack.

#### **Weitere**

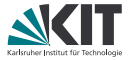

#### Structural Composition

apply (*m*1;*m*2) wendet *m*<sup>2</sup> auf alle Teilziele an, die durch die Anwendung von  $m<sub>1</sub>$  neu entstehen.

#### Alternative Choices

 $\frac{p_1}{p_1}(m_1|m_2)$  wendet  $m_1$  an. (Nur) falls  $m_1$  fehlschlägt wird  $m_2$ angewendet.

#### **Try**

apply *m*? wendet *m* an, bricht aber nicht ab falls Anwendung fehlschlägt.

Repeat

apply *m*+ wendet *m* mehrfach an (min. 1 mal), bis *m* fehlschlägt.

Restriction to subgoals

apply *m*[*n*] wendet *m* an und schränkt den Beweiszustand dabei auf die ersten *n* Teilziele ein.

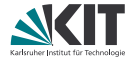

## <span id="page-4-0"></span>Teil XVIII *[Automatische Beweissuche](#page-4-0)*

## **Sledgehammer**

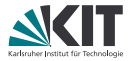

Das Kommando **sledgehammer** führt eine automatische Beweissuche auf dem aktuellen Teilziel durch.

#### **Optionen**

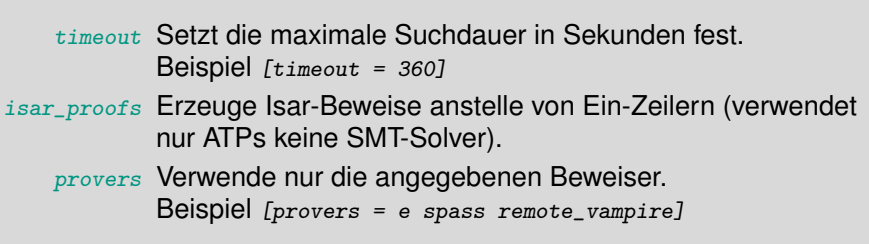

Siehe auch: isabelle doc sledgehammer

#### **Sledgehammer Panel**

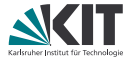

#### **sledgehammer** ist in Isabelle/jEdit auch als Panel verfügbar:

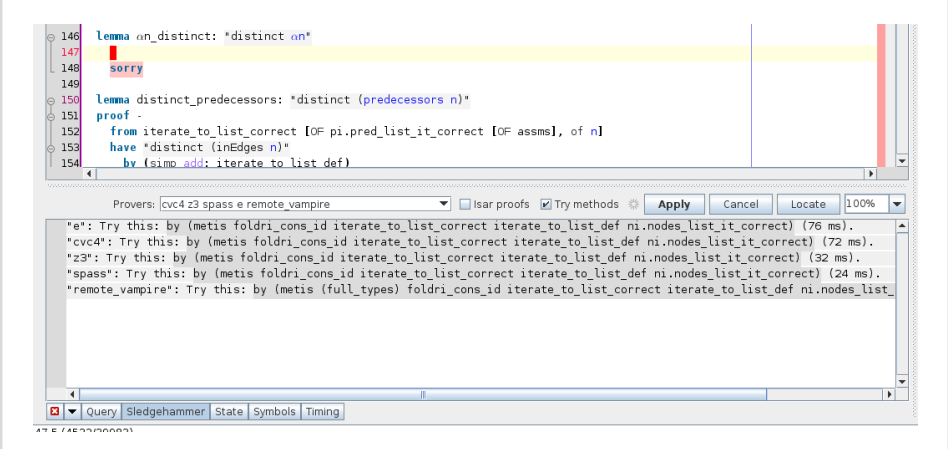

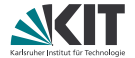

# <span id="page-7-0"></span>Teil XIX *[Split-Regeln](#page-7-0)*

#### case**-expressions**

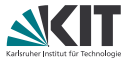

Für jeden mit **datatype** erzeugten Typ T, wird auch eine Konstante case\_T erzeugt, welche für *Pattern Matching* verwendet wird.

## **Beispiel datatype** color = Red | Black **datatype** 'a rbt = Empty | Node color "'a rbt" 'a "'a rbt" liefert case\_color :: "'a  $\Rightarrow$  'a  $\Rightarrow$  color  $\Rightarrow$  'a" case rbt :: "'a  $\Rightarrow$  (color  $\Rightarrow$  'b rbt  $\Rightarrow$  'b  $\Rightarrow$  'b rbt  $\Rightarrow$  'a)  $\Rightarrow$  'b rbt ⇒ 'a" mit Syntax case\_color f g c ≡ **case** c **of** Red ⇒ f | Black ⇒ g case\_rbt f g t  $\equiv$  **case** t **of** Empty  $\Rightarrow$  f | Node c l v r  $\Rightarrow$  g c l v r

## **Simplifikation von** case**-expressions**

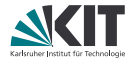

Wie kann der Simplifier mit case-expressions umgehen?

## **Simplifikation von** case**-expressions**

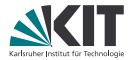

Wie kann der Simplifier mit case-expressions umgehen?

#### **Lösung: Splitter**

- Der *Splitter* ist Teil des Simplifiers.
- Wird aufgerufen, wenn Rewriting abgeschlossen.
- Wendet eine Split-Regel an (falls möglich).
- Startet Simplifikation auf dem/n neue/n Teilziel/en.

```
Split-Regel für color:
color.split: P (case color of Red \Rightarrow f1 | Black \Rightarrow f2)
   \longleftrightarrow (color = Red \longrightarrow P f1) \land (color = Black \longrightarrow P f2)
```
## **Split-Regeln**

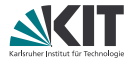

Split-Regeln gibt es in zwei Varianten:

#### für Konklusion: ?P (f ?a ?b ?c)  $\longleftrightarrow$  ?Q ?a ?b ?c

- Splitter unifiziert linke Seite mit Teiltermen der Konklusion aus dem aktuellen Ziel.
- **Ersetze unifizierten Teilterm durch rechte Seite.**

für Annahmen: ?P (f ?a ?b ?c)  $\longleftrightarrow$   $\neg$  ?Q ?a ?b ?c

- Splitter unifiziert linke Seite mit Teiltermen der Annahmen aus dem aktuellen Ziel.
- **E.** Ersetze unifizierten Teilterm durch rechte Seite
- und löse einige logische Verknüpfungen auf:
	- **Top-Level Disjunktionen in ?Q werden zu Teilzielen**
	- Konjunktionen in ?0 werden zu einzelnen Annahmen (des jeweiligen Teilziels)
	- Negationen von ?P in ?Q werden "richtig rumgedreht".

#### **Split-Regeln – Beispiel**

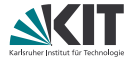

#### Split in Konklusion:

**lemma fixes** n :: nat **shows** "even (case c of Red  $\Rightarrow$  2\*n | Black  $\Rightarrow$  4\*n)" **by** (simp split: color.split)

#### color.split: P (**case** color **of**  $Red \Rightarrow f1$  | Black  $\Rightarrow f2$ )  $\longleftrightarrow$  (color = Red  $\longrightarrow$  P f1)  $\wedge$  (color = Black  $\longrightarrow$  P f2)

## **Split-Regeln – Beispiel**

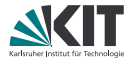

```
Split in Konklusion:
      lemma fixes n :: nat
         shows "even (case c of Red \Rightarrow 2*n | Black \Rightarrow 4*n)"
       by (simp split: color.split)
Split in Annahme:
      lemma fixes n :: nat
         assumes "even (case c of Red \Rightarrow n | Black \Rightarrow m)"
         shows "even (n*m)"
       by (simp split: color.split_asm)
color.split: P (case color of Red \Rightarrow f1 | Black \Rightarrow f2)
  \longleftrightarrow (color = Red \longrightarrow P f1) \land (color = Black \longrightarrow P f2)
color.split_asm: P (case color of Red \Rightarrow f1 | Black \Rightarrow f2)
  \longleftrightarrow \neg (color = Red \land \neg P f1 \lor color = Black \land \neg P f2)
```
## **Split-Regeln – Beispiel**

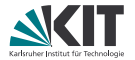

```
Split in Konklusion:
      lemma fixes n :: nat
         shows "even (case c of Red \Rightarrow 2*n | Black \Rightarrow 4*n)"
       by (simp split: color.split)
Split in Annahme:
       lemma fixes n :: nat
         assumes "even (case c of Red \Rightarrow n | Black \Rightarrow m)"
         shows "even (n*m)"
       by (simp split: color.split_asm)
color.split: P (case color of Red \Rightarrow f1 | Black \Rightarrow f2)
  \longleftrightarrow (color = Red \longrightarrow P f1) \wedge (color = Black \longrightarrow P f2)
color.split_asm: P (case color of Red \Rightarrow f1 | Black \Rightarrow f2)
  \longleftrightarrow \neg (color = Red \land \neg P f1 \lor color = Black \land \neg P f2)
```

```
color.splits = color.split color.split_asm
```
## **Noch mehr Split-Regeln**

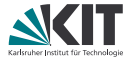

Split-Regeln gibt es nicht nur für case-expressions eines Datentyps, sondern für beliebige Funktionssymbole.

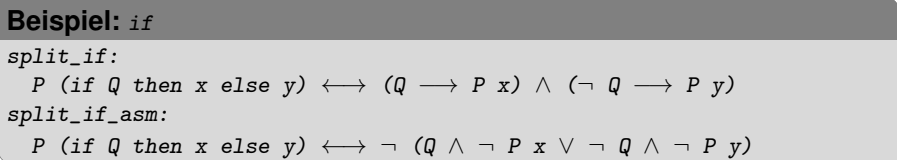

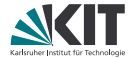

# <span id="page-16-0"></span>Teil XX *[Maps](#page-16-0)*

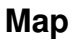

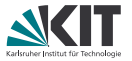

*Map*: partielle Abbildung, also rechte Seite undefiniert für manche linke Seite

Typen inklusive Undefiniertheit in Isabelle: 'a option

```
datatype 'a option = None | Some 'a
```
enthält alle Werte in 'a mit Some vornangesetzt

spezieller Wert None für Undefiniertheit

Beispiel: bool option besitzt die Elemente None, Some True und Some False

## **Map**

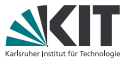

also Maps in Isabelle von Typ 'a nach 'b haben Typ 'a  $\Rightarrow$  'b option oder kurz 'a  $\rightarrow$  'b ( $\rightarrow$  ist \ ist \ interpoonup>, Kürzel .>)

- leere Map (also überall undefiniert): empty
- Update der Map *M*, so dass x auf y zeigt:  $M(x \mapsto y)$  ( $\mapsto$ :  $|-$  >)
- Wert von x in Map M auf undefiniert setzen:  $M(x := None)$ (Hinweis:  $M(x \mapsto y)$  entspricht  $M(x := Some y)$ )
- x hat in Map M Wert y, wenn gilt:  $M x = Some y$
- x ist in Map *M* undefiniert, wenn gilt:  $M x = None$
- um Map eigenen Typnamen zu geben: **type\_synonym** Beispiel: **type** synonym nenv = nat  $\rightarrow$  bool

Falls mehr Infos zu Maps nötig: *Isabelle-Verzeichnis*/src/HOL/Map.thy